## **Inhaltsverzeichnis**

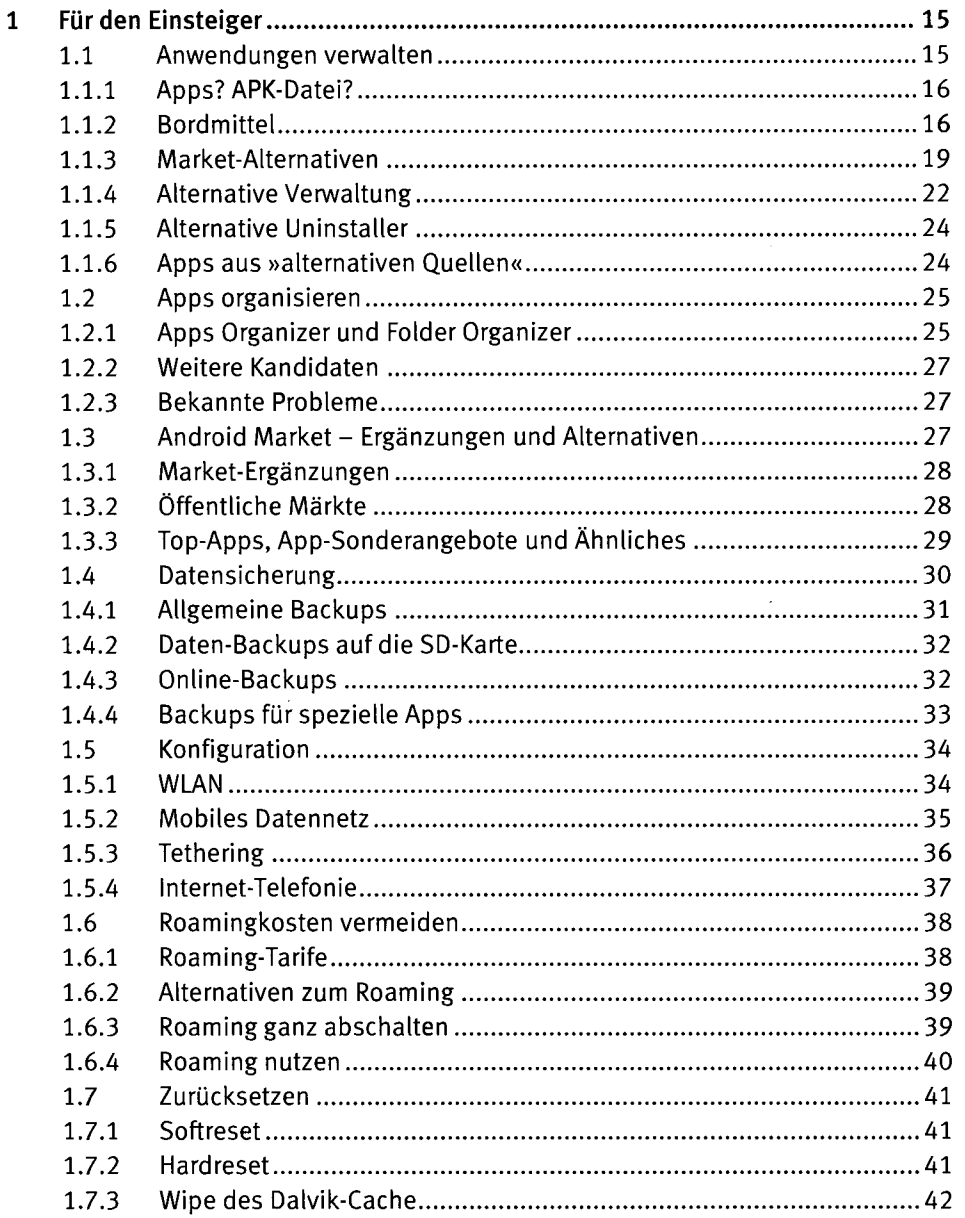

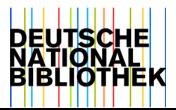

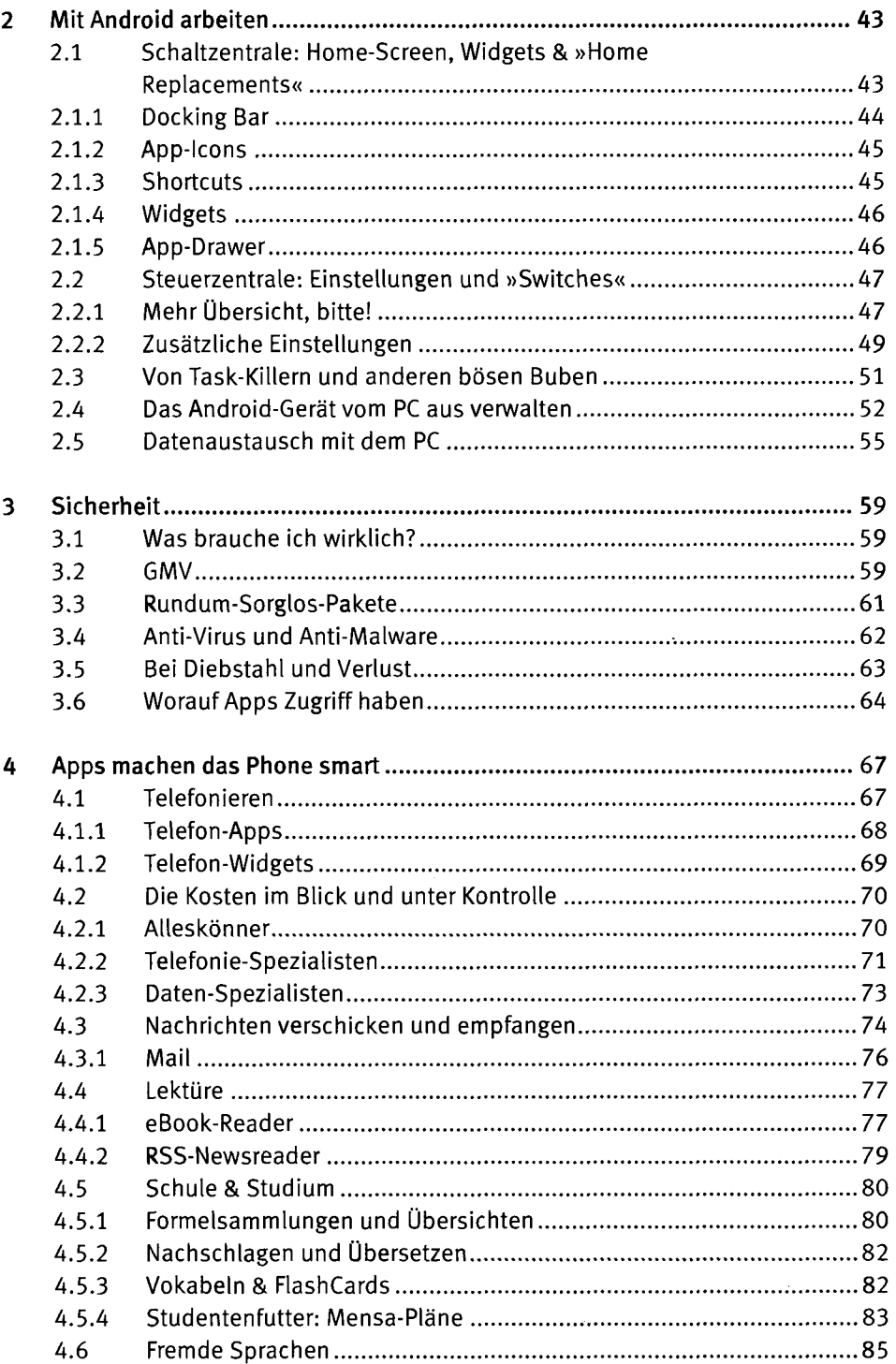

 $\cdot$ 

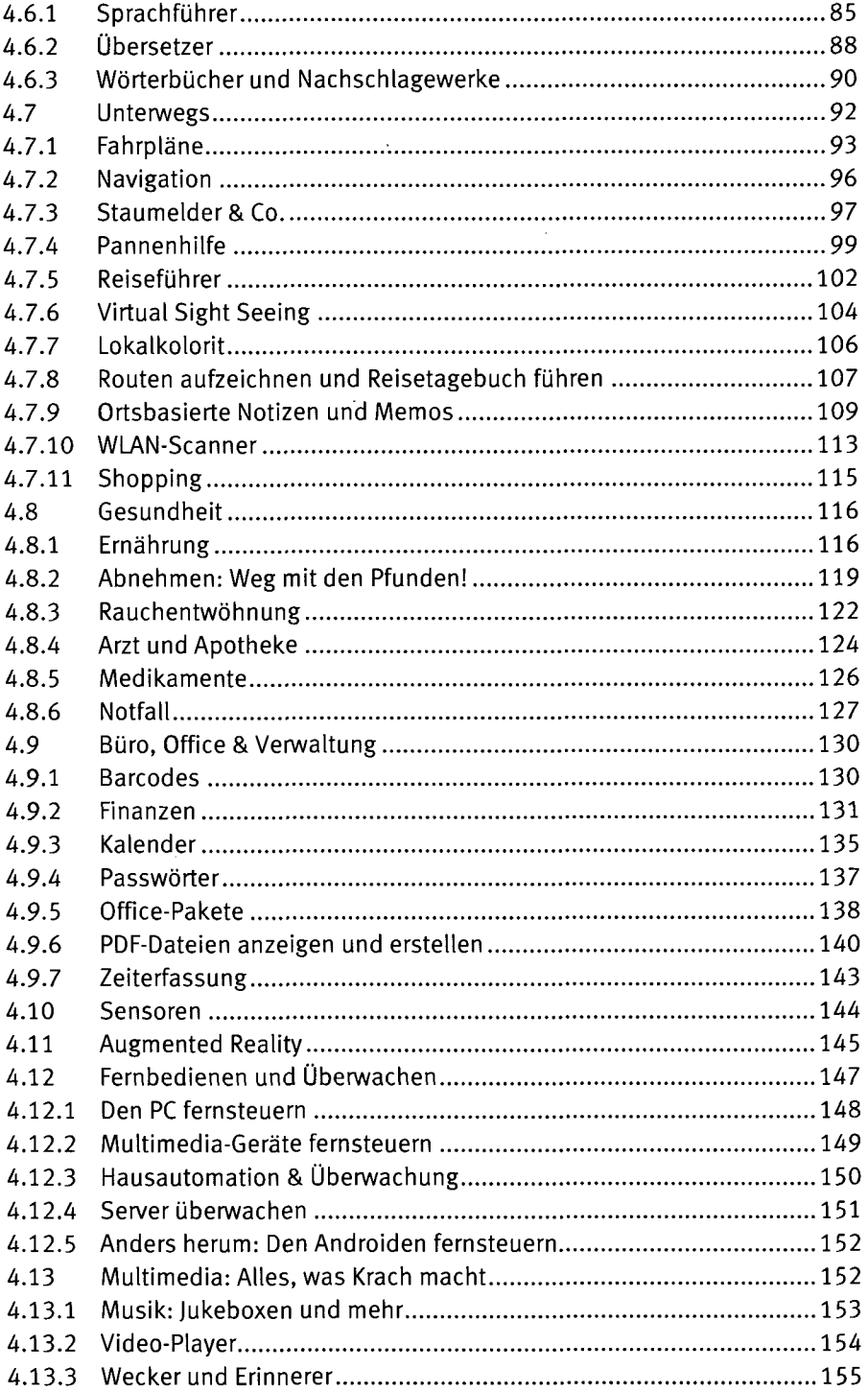

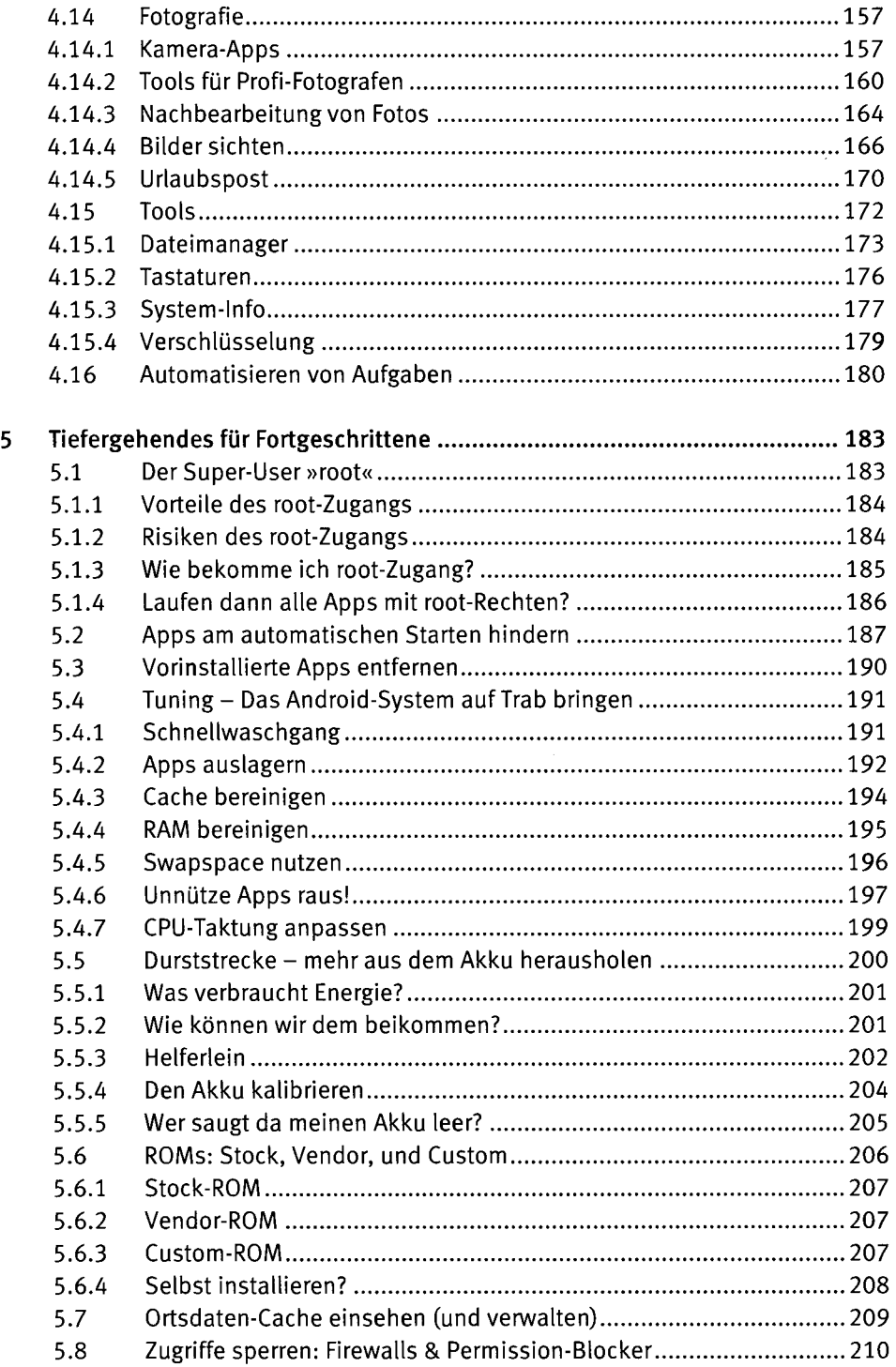

 $\hat{\boldsymbol{\beta}}$ 

 $\epsilon$ 

 $\bar{z}$ 

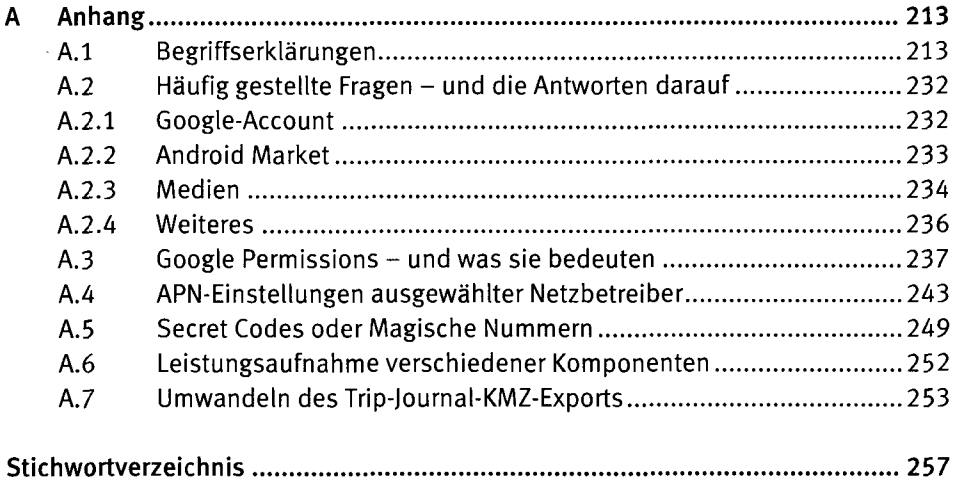

 $\sim$